## **パソコンでの音楽再生【トラブル事例】**

**2008年11月 伊藤 達彦**

**パソコンを使っての音楽再生でのトラ ブルの例がいくつかありました。「トラ ブルの事例から学ぶ」ことで、事前に処 置をしておきましょう。**

**事例1** ウイルス対策ソフトの常 112

**自宅でも使用しているパソコンでは、よく「ウイルス対策ソフト」をインス トールしていることでしょう。これが、トラブル事例の「1」なのです。**

**スクエアダンスの例会やパーティーでの指導の最中に、「突然に音楽が途切 れててしまった」例がありました。『ウイルス対策ソフト』がPC内に常駐させ ていると、突然にある一定の時間などに【作業を勝手に開始】してくれるので す。このため、この作業の影響により、音楽再生ソフトが止まってしまったの でした。**

解決法は?

**1. この「ソフトの停止」をしておくか、アンインストールしてしまうこと。 2. ダンス用専門のPCには、これらのソフトはインストールしないこと。**

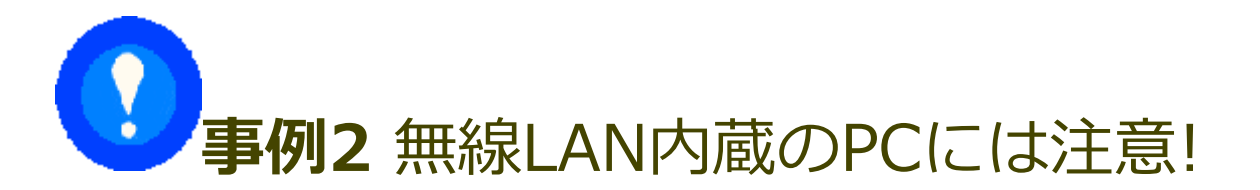

**モバイルパソコンには、付属している例が多い機能です。 確認を!**

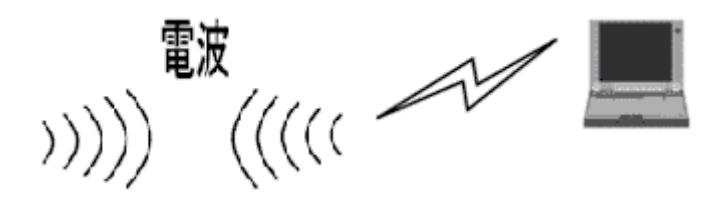

**無線LAN内蔵のモバイルPCでのトラブル例です。自宅以外でも、最近は各家 庭用の無線LANの設置や、ダンス会場でも無線LANの設定が成されるようにな っています。このため、自分のPCの無線LANが、それらの無線のアクセスポイ ントを【探しに行く作業を始めるときがある】のです。**

**このときに、音楽再生ソフトで音楽を鳴らしていると、動作が不安定にな り、『音飛びが発生』する例がありました。**

## 解決法は?

**PC画面右下部分の表示に無線LAN設定のマークがあります。ここを右クリッ クして、「無線LANの停止(無効)」等の作業をしておくことです。**

œ 皆さんからも参考になるような事例をお寄せくださ い。

[1つ戻る](file:///G:/%E3%83%9E%E3%82%A4%E3%83%89%E3%83%A9%E3%82%A4%E3%83%96/01.%E6%A1%88%E4%BB%B6/12.%E3%82%B5%E3%82%A4%E3%83%88%E5%88%B6%E4%BD%9C%E9%96%A2%E9%80%A3/%E2%96%A0%E6%A1%88%E4%BB%B6/%E2%96%A0%E5%8F%97%E6%B3%A8/%E4%B8%80%E8%88%AC%E7%A4%BE%E5%9B%A3%E6%B3%95%E4%BA%BA%E6%97%A5%E6%9C%AC%E3%82%B9%E3%82%AF%E3%82%A8%E3%82%A2%E3%83%80%E3%83%B3%E3%82%B9%E5%8D%94%E4%BC%9A/%E3%82%B9%E3%82%AF%E3%82%A8%E3%82%A2%E3%83%80%E3%83%B3%E3%82%B9%E2%86%92%E3%83%87%E3%82%B8_%E5%8B%95%E7%94%BB%E3%83%BB%E7%94%BB%E5%83%8F%E7%B4%A0%E6%9D%90/%E6%97%A7%E3%82%B5%E3%82%A4%E3%83%88HTML%E3%83%87%E3%83%BC%E3%82%BF/mimi/) [トップへ戻る](file:///G:/%E3%83%9E%E3%82%A4%E3%83%89%E3%83%A9%E3%82%A4%E3%83%96/01.%E6%A1%88%E4%BB%B6/12.%E3%82%B5%E3%82%A4%E3%83%88%E5%88%B6%E4%BD%9C%E9%96%A2%E9%80%A3/%E2%96%A0%E6%A1%88%E4%BB%B6/%E2%96%A0%E5%8F%97%E6%B3%A8/%E4%B8%80%E8%88%AC%E7%A4%BE%E5%9B%A3%E6%B3%95%E4%BA%BA%E6%97%A5%E6%9C%AC%E3%82%B9%E3%82%AF%E3%82%A8%E3%82%A2%E3%83%80%E3%83%B3%E3%82%B9%E5%8D%94%E4%BC%9A/%E3%82%B9%E3%82%AF%E3%82%A8%E3%82%A2%E3%83%80%E3%83%B3%E3%82%B9%E2%86%92%E3%83%87%E3%82%B8_%E5%8B%95%E7%94%BB%E3%83%BB%E7%94%BB%E5%83%8F%E7%B4%A0%E6%9D%90/%E6%97%A7%E3%82%B5%E3%82%A4%E3%83%88HTML%E3%83%87%E3%83%BC%E3%82%BF/index.html)